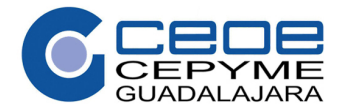

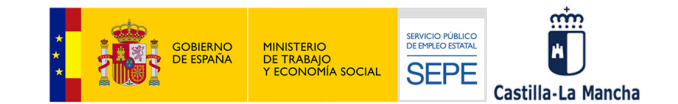

**Denominación:** EXCEL AVANZADO Y POWER BI

#### **Objetivo general:**

Este curso tiene dos objetivos principales:

- Utilizar la aplicación de hoja de cálculo Microsoft Excel para realizar tareas avanzadas de manipulación de datos de distinto tipo, utilizando funciones, fórmulas, macros, gráficos y tablas dinámicas, y
- Aprender a visualizar, analizar y transformar datos a través de la herramienta Power BI, para obtener información detallada e interactiva (bien en modo local, bien en la nube) que facilite la toma de decisiones.

# **Duración:**

Horas totales: 150 horas.

# **MÓDULOS FORMATIVOS**

# **Módulo nº 1**

# **Denominación:** EXCEL INTERMEDIO

**Objetivo:** Utilizar la aplicación de hoja de cálculo Microsoft Excel para realizar tareas de nivel intermedio.

# **Duración:** 25 horas

#### **Contenidos teórico- prácticos:**

- . Nombre de Rango de Celdas
- . Formatos Personalizados y Condicionales
- . Gráficos
- . Fórmulas y funciones
- . Tipos de funciones
- . Organización de los datos en tablas
- . Administración de la información en tablas: ordenar, filtrar, buscar, formatos,…
- . Automatizar Procesos y Datos
- . Tablas dinámicas
- . Auditorias
- . Búsqueda de Objetivos y Solver

# **Módulo nº 2**

#### **Denominación:** EXCEL AVANZADO

**Objetivo:** Utilizar la aplicación de hoja de cálculo Microsoft Excel para realizar tareas avanzadas de manipulación de datos de distinto tipo, utilizando funciones, fórmulas, macros y gráficos.

**Duración**: 75 horas

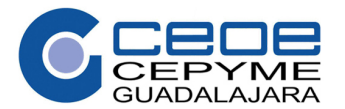

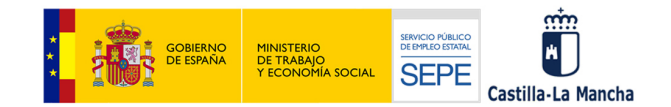

# **Contenidos teórico- prácticos:**

- $\bullet$ Creación y modificación de tablas dinámicas
- $\bullet$ Configuración de los campos de valor
- $\bullet$ Gestión de datos en tablas dinámicas
- $\bullet$ Listados Dinámicos
- $\bullet$ Gráficos Dinámicos
- $\bullet$  Impresión y visualización de contenidos dinámicos
	- Funciones avanzadas de:
		- *-* Búsqueda
			- *-* Matemáticas y de cadenas
			- *-* Base de datos
			- *-* Financieras
- $\bullet$ Creación de plantillas y formularios
- $\bullet$ Análisis de datos. Simulación de escenarios
- $\bullet$ Macros. Herramientas avanzadas

# **Módulo nº 3**

.

#### **Denominación:** POWER BI

**Objetivo:** Obtener información detallada e interactiva que facilite la toma de decisiones utilizando la herramienta Power BI.

**Duración:** 50 horas

### **Contenidos teórico-prácticos:**

- . Obtención de datos
- $\bullet$ Modelado
- $\bullet$ Objetos visuales
- $\bullet$ Exploración de datos
- $\bullet$ Power BI y Excel
- $\bullet$ Publicación y uso compartido